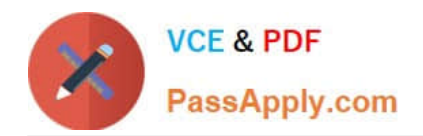

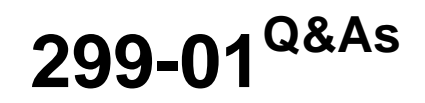

Riverbed Certified Solutions Professional - Network Performance Management

# **Pass Riverbed 299-01 Exam with 100% Guarantee**

Free Download Real Questions & Answers **PDF** and **VCE** file from:

**https://www.passapply.com/299-01.html**

# 100% Passing Guarantee 100% Money Back Assurance

Following Questions and Answers are all new published by Riverbed Official Exam Center

**Colonization** Download After Purchase

- **@ 100% Money Back Guarantee**
- **63 365 Days Free Update**
- 800,000+ Satisfied Customers

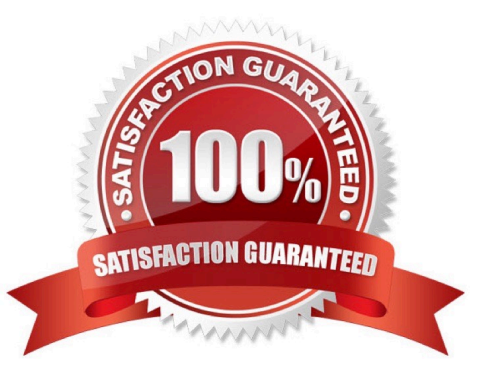

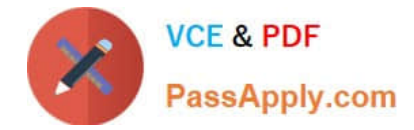

## **QUESTION 1**

How do Cascade Performance Analytics assist with Performance Monitoring?

A. By setting intelligent static thresholds for Application metrics and Interface metrics, tolerance can be determined. Cascade will use these thresholds and tolerances to report on deviations indicative of performance problems.

B. The Customer only needs to identify their critical hosts, interfaces and/or applications, and Cascade will automatically baseline their behavior and report on deviations indicative of performance problems.

C. The Performance Analytics use knowledge of hosts, interfaces, and/or applications are able to detect security threats such as host scans and worms.

D. After baselining is completed, Cascade can re-route congested traffic to avoid congested application delivery paths.

Correct Answer: B

#### **QUESTION 2**

On Cascade Profiler, can you run a traffic report that shows all traffic from inside the network to outside the network, but excludes a proxy server?

A. No, this cannot be done with Cascade.

B. Set up the query to ask for all hosts between: Hosts "Within" a group "ByInternalHosts: All" (where All is a host grouping containing all inside address space) and for Peers set to "Outside oF. ByInternalHosts:All".

C. Configure query as B above but also add the Proxy Server to the "Outside" list.

D. Configure query as B above but also add the Proxy Server as a "not" in the Traffic Expression field. The expression to add would be "not host proxyhost " where proxyhost is the IP Address of the proxy.

Correct Answer: D

#### **QUESTION 3**

Which of the following capabilities are supported by the Cascade Sensor appliance but are not supported by the Cascade Sensor-VE RSP packagE. (Select 2)

- A. Network Round Trip measurement
- B. Packet logging
- C. Server Delay measurement
- D. Connection Throughput measurement
- E. Retransmission measurement
- F. L7 application fingerprint checking

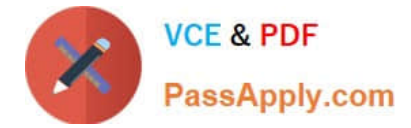

Correct Answer: BF

# **QUESTION 4**

When the Discovery wizard presents all newly discovered application-ports as candidates to be included as segments for monitoring within a Service, which of the following actions will save the segment as part of the Service, but will not implement monitoring of the traffic? This action will also suppress the same application-ports from being presented in any future discovery.

- A. Merge
- B. Add
- C. Drop
- D. Delete
- E. Discover
- Correct Answer: C

## **QUESTION 5**

What is the chart granularity possible through the Cascade Pilot UI? (Select 2)

- A. 1 second on a local System, 10 milliseconds on Cascade Sharks.
- B. 1 millisecond for any View.
- C. 1 millisecond for specific Views.
- D. Generally minimum 1 second, maximum 1 day.

Correct Answer: CD

[299-01 VCE Dumps](https://www.passapply.com/299-01.html) [299-01 Practice Test](https://www.passapply.com/299-01.html) [299-01 Braindumps](https://www.passapply.com/299-01.html)